## e-Pro (E-Vouchers & PReqs) I'd Like Help Wizard

On the One Stop e-Procurement Homepage there is a link to a wizard/Questionnaire to assist with deciding which Online Tool to complete for Purchasing or Payment. If you are not sure what form to use you can click on "I'd like help".

## Accessing the I'd Like Help Wizard

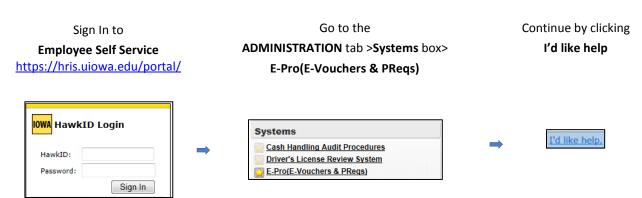

When you click on **I'd like help** link the dialog box expands and depending on your answer it will display the next appropriate question to help you navigate to the system you need.

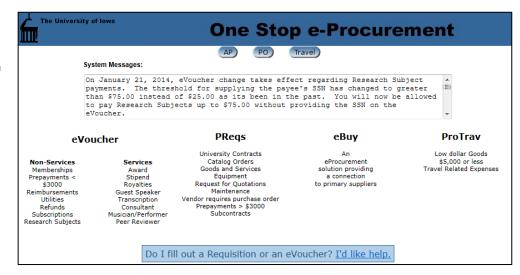

## **Example Wizard Questions:**

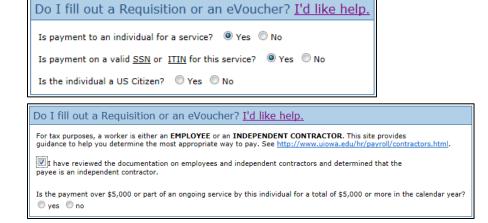

| Do I fill out a Requisition or an eVoucher? I'd like help. | Do I fill out a Requisition or an eVoucher? I'd like help. |
|------------------------------------------------------------|------------------------------------------------------------|
| Is payment to an individual for a service?   Yes   No      | Is payment to an individual for a service?   Yes   No      |
| Is this a payment for goods or services? O Yes O No        | Is this a payment for goods or services?   Yes   No        |
| My order is:                                               | My order is: O less than \$3,000 O \$3,000 or more         |
| I need a PO number?                                        | Is it a membership or subscription?                        |

You will be prompted a series of questions and depending on the answer you will be directed automatically to the correct form to complete, either an Non-Services eVoucher, Services eVoucher or PReq.

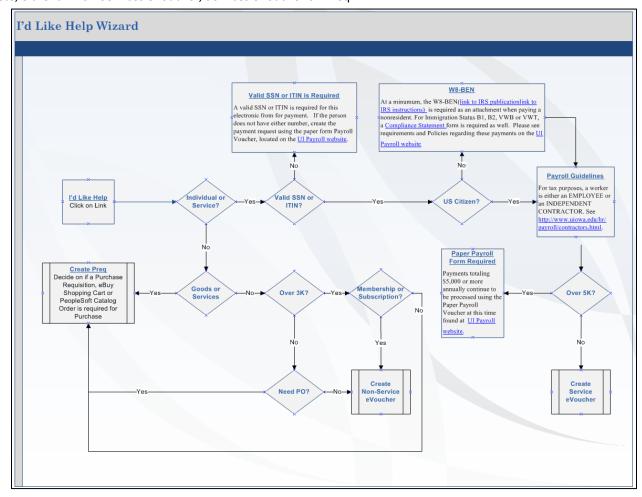